## **CARSI 用户资源访问流程(rsc 版)**

2020 年 2 月 2 日

1、使用非校园 IP 地址 (如非北大 IP 地址) 打开浏览器, 输入 <http://pubs.rsc.org/>

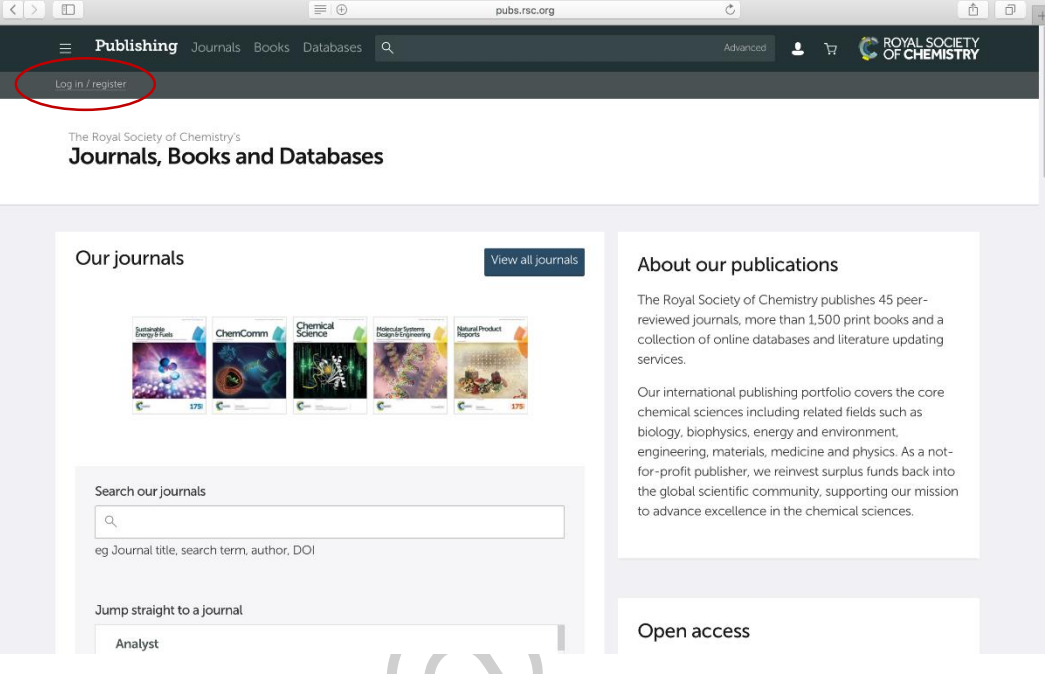

2、选"Find My Institution" "Select Your Institution's Group" "China CERNET Federation"

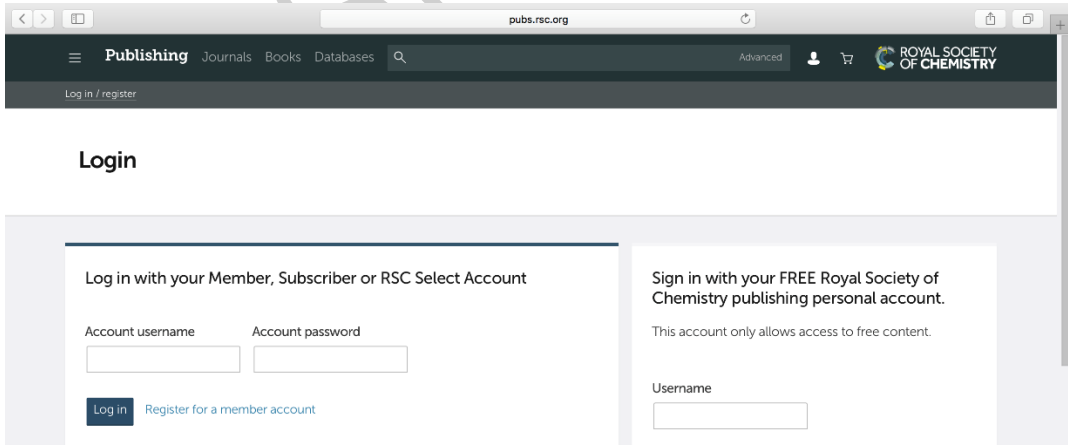

Password Log in via your home institution Sign in Forgot Password Access is provided using the Shibboleth federated identification method Find my institution  $\rightarrow$ Don't have a FREE Royal Society of Chemistry

publishing personal account? Register

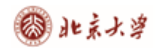

## CARSI 用户资源访问流程(rsc 版)

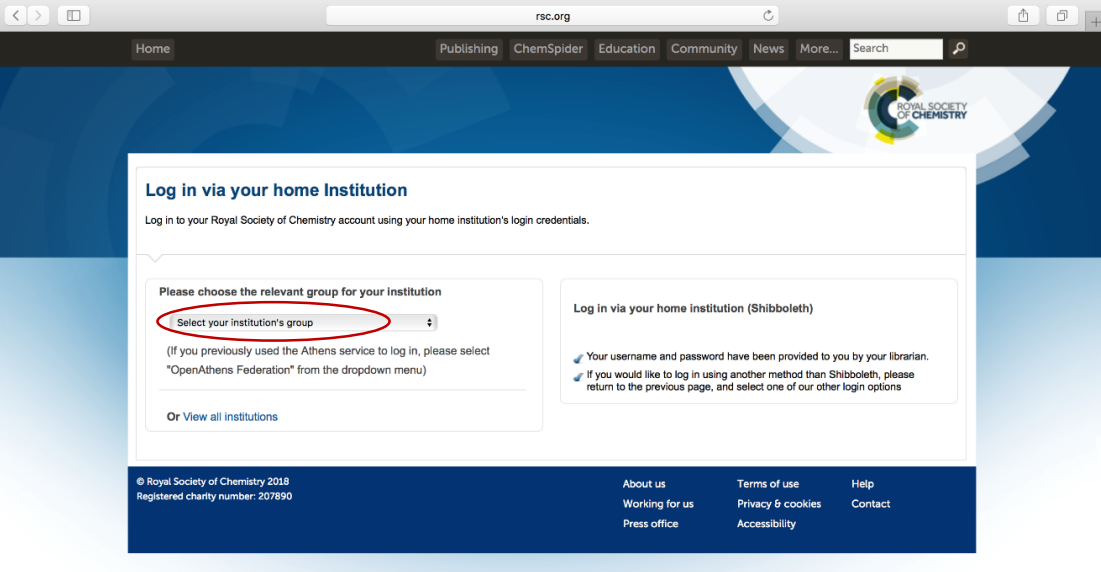

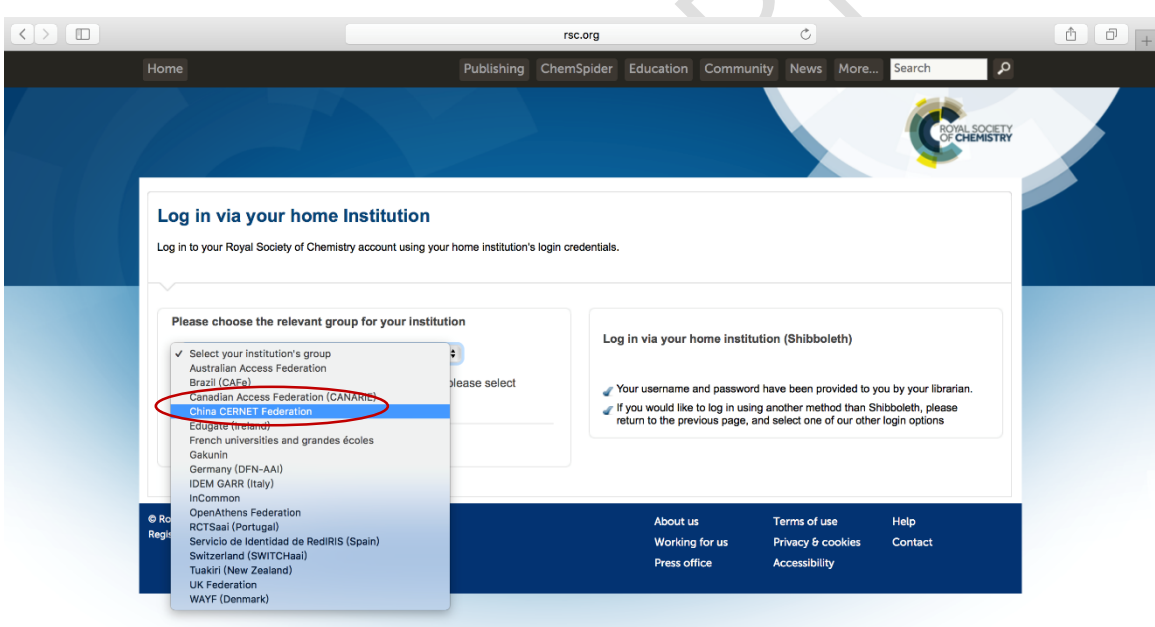

 $\overline{\phantom{a}}$ 

 $\overline{\phantom{a}}$ 

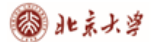

3、选择自己的学校,比如"Peking University"  $\boxed{\zeta[\Sigma]\left(\mathbb{D}\right)}$  $\overline{c}$  $\begin{array}{|c|c|c|}\hline \Phi & \Box & \Box \\\hline \end{array}$ Aminum Comman Conversity<br>
Reinang University<br>
Beling Information Science and Technology Univ<br>
Beling University of Chemical Technology<br>
Beling University of Chemical Technology<br>
Beling University of Technology<br>
Central Sou rsc.org sitv .<br>Nootlone Fujian Normal University<br>Guangdong University of Technology<br>Guangxi University<br>Hangzhou Dianzi University<br>Hangzhou Normal University<br>Harbin Institute of Technology<br>Harbin Institute of Technology Hangznou Normal University<br>Hangznou Normal University<br>Harbin Institute of Technology<br>Heilongjiang University<br>Handa Morel University<br>Handa University<br>Handa University<br>Jimes Mongola University<br>Jimes University<br>Landa Universi **Consumering of Canadian**<br>Peking University<br>Shandong Agricultural University<br>Shandong University 4、到北京大学登陆页面输入用户名、口令**同 日 ■ 北京大学统一身份认证 × + ∨**  $\Box$  $\times$  $\leftarrow$   $\rightarrow$  0  $\omega$  $\left.\qquad \qquad \rightleftharpoons \qquad \qquad \left|\right. \qquad \qquad \rightleftharpoons \qquad \qquad \left|\rightleftharpoons \qquad \qquad \left|\rightleftharpoons \qquad \qquad \left|\rightleftharpoons \qquad \qquad \left|\rightleftharpoons \qquad \qquad \left|\right\rangle \qquad \qquad \left|\right\rangle \qquad \qquad \left|\right\rangle \qquad \qquad \left|\right\rangle \qquad \qquad \left|\right\rangle \qquad \qquad \qquad \left|\right\rangle \qquad \qquad \qquad \left|\right\rangle \qquad \qquad \qquad \left|\right\rangle \qquad \qquad \qquad \left|\right\rangle \qquad \qquad \$  $\cancel{\approx}$ ☆  $\mathbb{Z}$  $\overrightarrow{P}$  $\ldots$ 北京大学 PEKING UNIVERSITY 学号/职工号/北大邮箱/手机号 密码 忘记密码 □ 记住账号 登录 服务热线: 010-62751023 Email: its@pku.edu.cn © 北京大学计算中心

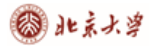

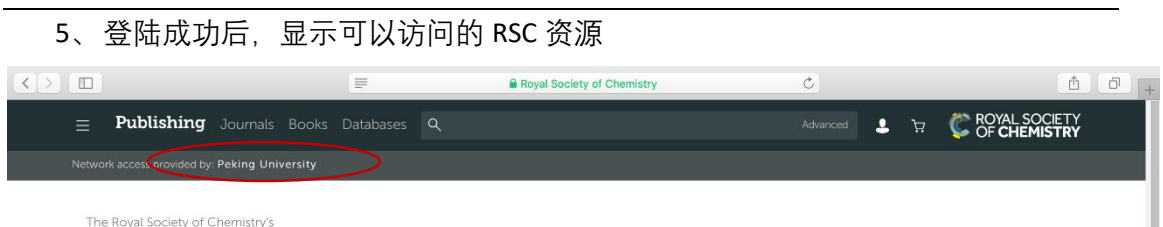

Journals, Books and Databases

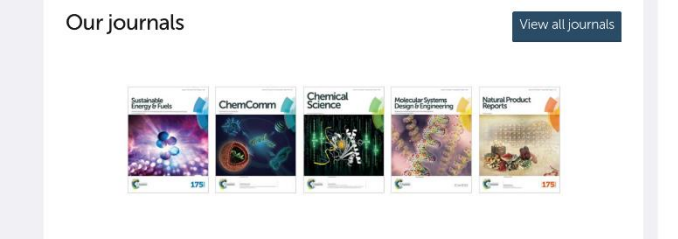

Search our journals

 $Q$ 

eg Journal title, search term, author, DOI

Jump straight to a journal

Analyst

About our publications

The Royal Society of Chemistry publishes 45 peerreviewed journals, more than 1,500 print books and a collection of online databases and literature updating services.

Our international publishing portfolio covers the core chemical sciences including related fields such as biology, biophysics, energy and environment, engineering, materials, medicine and physics. As a notfor-profit publisher, we reinvest surplus funds back into the global scientific community, supporting our mission to advance excellence in the chemical sciences.

Open access